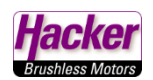

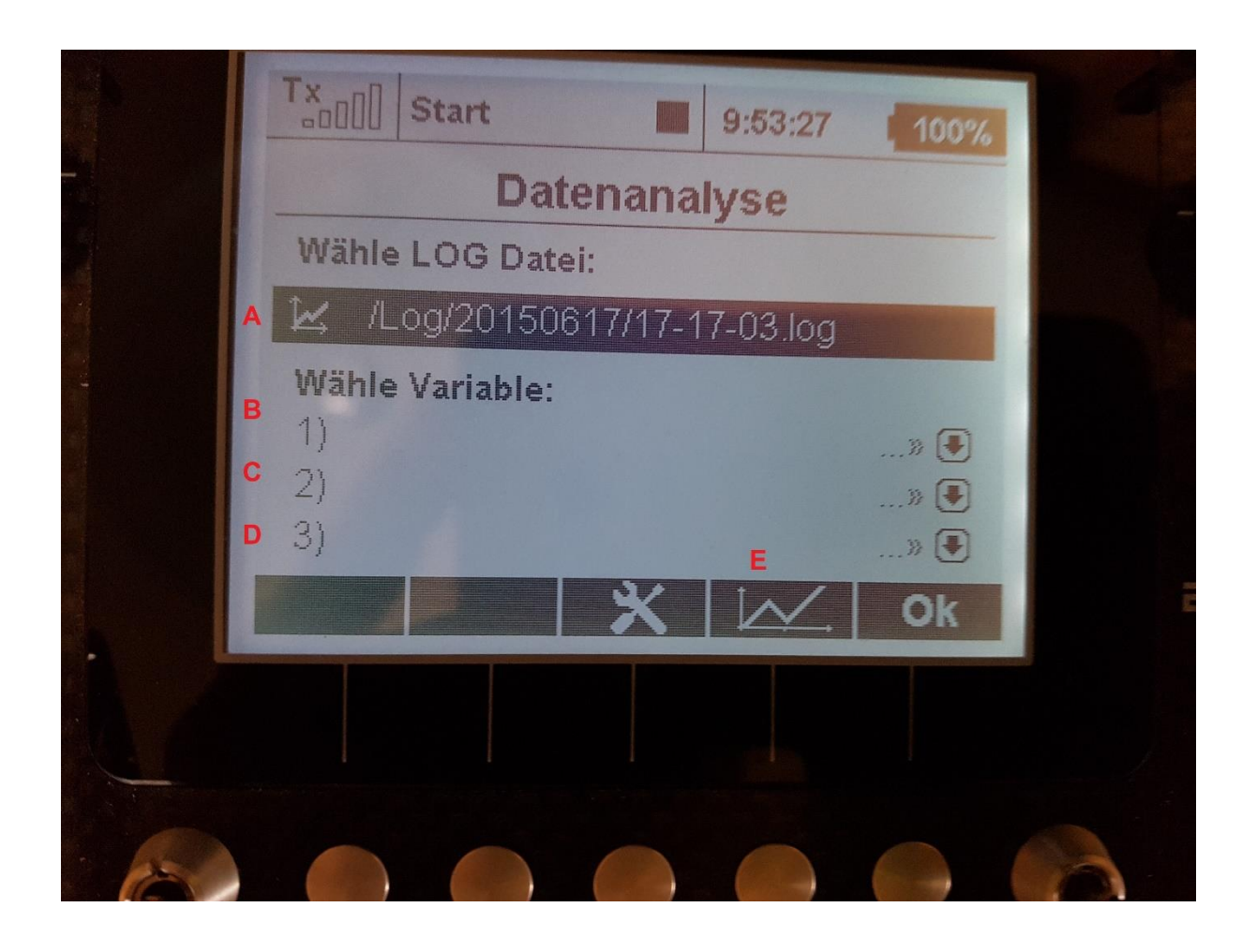

- A = Auswahl der Datenlog-Datei mit Datum und Uhrzeit
- B = Telemetriewert-Auswahl 1 (z.B. Akkuspannung)
- C = Telemetriewert-Auswahl 2 (z.B. Akkustrom)
- D = Telemetriewert-Auswahl 3 (z.B. Drehzahl)

E = Anzeige wechselt zur graphischen Darstellung der Telemetriewertkurven